No.32 2011年7月14日発行 発行所:ラーニングテクノロジー開発室 発行責任者:渡辺博芳

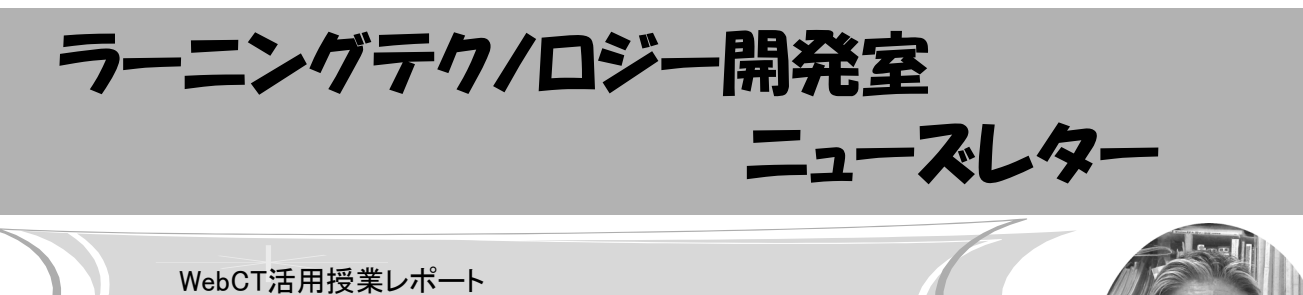

通信教育課程のメディア授業におけるWebCTの活用

今回は,理工学部の芳谷直治先生にお話をうかが

います. LT 通信教育課程では、どのようにお使いになって いるのでしょうか.

芳谷先生 メディア授業のコンピュータシミュレー ション概論という科目では,WebCTに載せたコンテ ンツと,書籍の教科書を使っています.WebCTに は,1回から15回までの授業それぞれについて,教 科書のどこをどのように学習するかを記した,学習 の手引きを載せています. また、補足として、コン ピュータ上でシミュレーションを行ってグラフ化す る様子を,動画と音声で説明したビデオ教材をビデ オライブラリから視聴できるようにしています.

LT 学生はどのように学習を進めているのでしょう かゝ

芳谷先生 学習の手引きには、ほぼ毎回演習問題を 載せていて,学生は演習の結果をWebCTのメールで 送ってきます. これに対しては、正解なら〇、そう でなければ×,そして×の時はヒントやコメントな どを、なるべく早く返信しています. WebCTのメー ルを,通常使っているメールアドレスへ転送できる ので,タイミング良くフィードバックできる点が良 いですね.この転送機能は,とても便利に使ってい ます.

しっかりと理解してもらうことを目的としている ので、演習問題は、2回まで再提出をOKとしていま す. 15回分を前半・後半で大きく2つに分け、それ ぞれ60%以上ができたら,科目修得試験の受験資格 を得られることにしています. 受

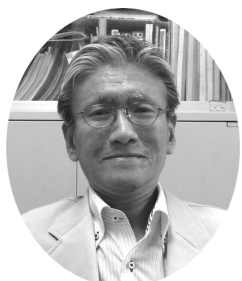

験資格を得て科目修得試験の申し 込みをした学生には,演習問題の 解答一式を送ります. これを見

て,さらに理解を深めてもらいたいと考えていま す.

LT お使いになって, いかがでしょうか.

芳谷先生 学習の手引きを作るのは,ちょっと大変 でした. 提出された課題に対する返信は、今のとこ ろ負荷が大きいとは余り感じていませんが、なんと かなっているのは,学生数がまだそれほど多くない ことと,毎回の課題に対しては○×の簡単なフィー ドバックとして,きちんとした解答一式をあとで送 ることにしているからでしょうか. 解答一式を公開 するのではなくて,学生個人宛に,別々に送ること ができる点は良いですね.ただ、WebCTには課題 ツールがありますが,それを使うと学生が提出した 答案を学籍番号順にソートできないのが難点です. そこで,メールで受け取って学生別のフォルダに自 分で振り分けるという方法をとっています.ビデオ 教材に関しては,ビデオを見てはじめて納得でき た、理解できたという学生の声があります。学習の 手引きで充分と考えていましたが、役に立っている という学生もいるということですね .

LT そうですね. コンピュータの画面を見ながら質 問することが難しい通信教育課程の場合には,ビデ オによる補足教材が特に役に立ちそうですね. あり がとうございました.

## お知らせ

#### ◆ 私情協主催イベント

以下の2つのイベントが、開催されます. 詳細は 私情協のサイト(http://www.juce.jp/)をご覧くださ い.また,参加申込につきましては,各キャンパス 内での締切にご注意ください.

- ・ICT利用による教育改善研究発表会 日程:8月10日(水) 場所:東京理科大学(九段校舎)
- ・教育改革ICT戦略大会 日程:9月6日(火)~8日(木) 場所:アルカディア市ヶ谷(東京, 私学会館)
- ◆ 情報処理学会第4回CLE研究会 報告

 情報処理学会教育学習支援情報システム(CLE)研 究会の第4回研究会が,5月12日(木)~13日(金)に長 岡技術科学大学において,「学習行動分析と学習支 援および一般」というテーマで開催されました. 本 学からは、LT開発室員1名が参加しました.

 情報処理学会コンピュータと教育(CE)研究会の第 110回研究会が,7月9日(土)に富山大学において開催 されました. 本学からは、LT開発室員1名が参加し ました.

◆ 情報処理学会第110回CE研究会 報告

 以上2件の報告の詳細は,LT開発室のウェブサイ トをご覧ください. 第5回CLE研究会と第111回CE 研究会は共催で,10月14日(金)~15日(土)に,本学 宇都宮キャンパスにおいて開催される予定です.

### ◆ 第70回LTセミナー 報告

4月21日(木)に柔道整復学科の教員を対象として 「WebCT講習会 for 柔道整復師国家試験対策プロ ジェクト」を開催しました. セミナーでは, 国家試 験対策プロジェクトについての説明とWebCTの操作 体験を交えた講習がありました.セミナーの詳細や 資料はLT開発室のウェブサイトまたは,WebCTの「e ラーニングの広場」をご覧ください.

 $V_{\alpha}$ 

# 授業支援システムをリニューアル! -コンテンツ移行と先行活用-

4月のニューズレターでお知らせしたとおり, 2011年度末までに全学授業支援システムをWebCTか ら LMS へ リ ニ ュ ー ア ル し ま す. こ の 7 月 よ り, WebCTとLMSを並行して運用を始めます.その 後,2012年3月31日にWebCTの運用を終了し,2012 年度以降は,全学でLMSを利用します.

WebCT上のコンテンツをLMS上で利用される先 生方には,コンテンツの移行作業をしていただく必 要があります. 今回は、この作業についてご案内し ます. また, 2011年度後期からのLMS先行活用方法 についてもご案内します.

## ○コンテンツ移行作業

 移行作業の全体的なスケジュールを下図に示しま す. 移行作業の基本的な流れは次のとおりです.

 1. LT開発室によるWebCTからLMSへのコピー作業 2. 先生方によるLMS上での確認・調整作業

上記1のLT開発室によるコピー作業では, WebCT コンテンツをLMSへ一括してコピーします. この作 業は合計2回予定しています.8~9月に実施予定の 第1回目のコピー作業では,2011年度前期までの WebCT上の全てのコンテンツをLMSへコピーしま す.2011年度末に実施予定の第2回目のコピーで は,2011年度後期分のコンテンツをコピーします.

 上記2の先生方による確認・調整作業では,LMS へコピー後のコンテンツを確認し,必要に応じてデ ザインや設定を調整していただきます.2011年度後 期には,2012年度前期に利用するコンテンツを, 2012年度前期には,2012年度後期分のコンテンツを 対象に作業することとなります. また、通年あるい は通信課程の授業で利用するコンテンツは,2012年 度前期分と後期分に分けて作業していただきます. 以上の作業については、LT開発室がサポートいたし ますのでご安心ください.

 先生方による確認・調整作業の準備が整い次第, ご連絡いたします.

### ◇WebCTやLMSとは何ですか?

 全学で利用できる授業支援システムです.教材を提 供したり,小テストやアンケートを実施したり,課題レ ポートの提出を受け付けたりといった授業での活動 を,インターネットを介して行えます.

WebCT(製品名: Blackboard Learning System CE8)は,2006年度より全学で利用しているシステムで す.2010年度には296科目の授業での活用がありまし た.こ の WebCT の後継システムが LMS( 製品名: Blackboard Learn R9.1)です.なお,八王子キャンパス と宇都宮キャンパスで今年度から運用する教職課程履 修者カルテシステムは,このLMS上で利用します.

 これまでWebCTを使われなかった方も,これを機に 是非ご活用ください.

#### ○2011年度後期からの先行活用

2011年度後期の授業において,LMSを先行活用さ れる方は,LT開発室までご相談ください.WebCT コンテンツを移行した上で利用する場合,コンテン ツの確認・調整作業が夏休み中に必要になります.

#### ○LMS利用方法などの情報

LMSをご利用いただく方には後日マニュアルを配 布します.

 また,教職員を対象としたLMS利用講習会を各 キャンパスで開催します. 初回は、夏休み中の開催 を予定しております. 開催日と場所については、先 生方のご都合をお寄せいただいた上で,決定いたし ます.詳細はLTレターと帝京大学LMSサポートサイ トにてご連絡します.

LMSに関する最新情報は以下の帝京大学LMSサ ポートサイトにて随時提供いたします.

## http://www.LT-Lab.teikyo-u.ac.jp/lms-ss/

ご不明な点はLT開発室までお問い合わせください.

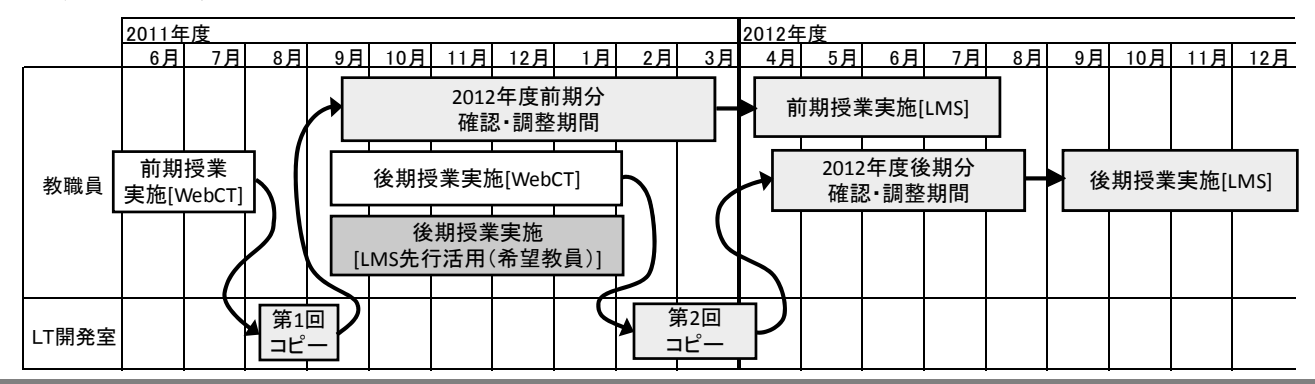

**編集後記** 例年より2週間ほど早く梅雨明けが発表され,夏本番となりました.今年は梅雨に雨の降らない日が多かっ たので夏の水不足が心配ですが、電力不足の方が深刻でしょうか、皆さんは節電と暑さ対策どうされていますか、建物の 中にいても熱中症になるといいます. 体調と相談しながら、今年の夏は節電を頑張りたいものです. (渡部)

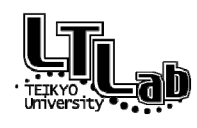

 ラーニングテクノロジー開発室連絡先 http://www.LT-Lab.teikyo-u.ac.jp/ 宇都宮キャンパス本部棟2号館2F 203室 028-627-7243 (直通) ◇室長:渡辺 博芳 LT-Support@LT-Lab.teikyo-u.ac.jp ◇室員:高井 久美子,古川 文人,及川 芳恵,渡部 里美,新階 創

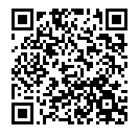